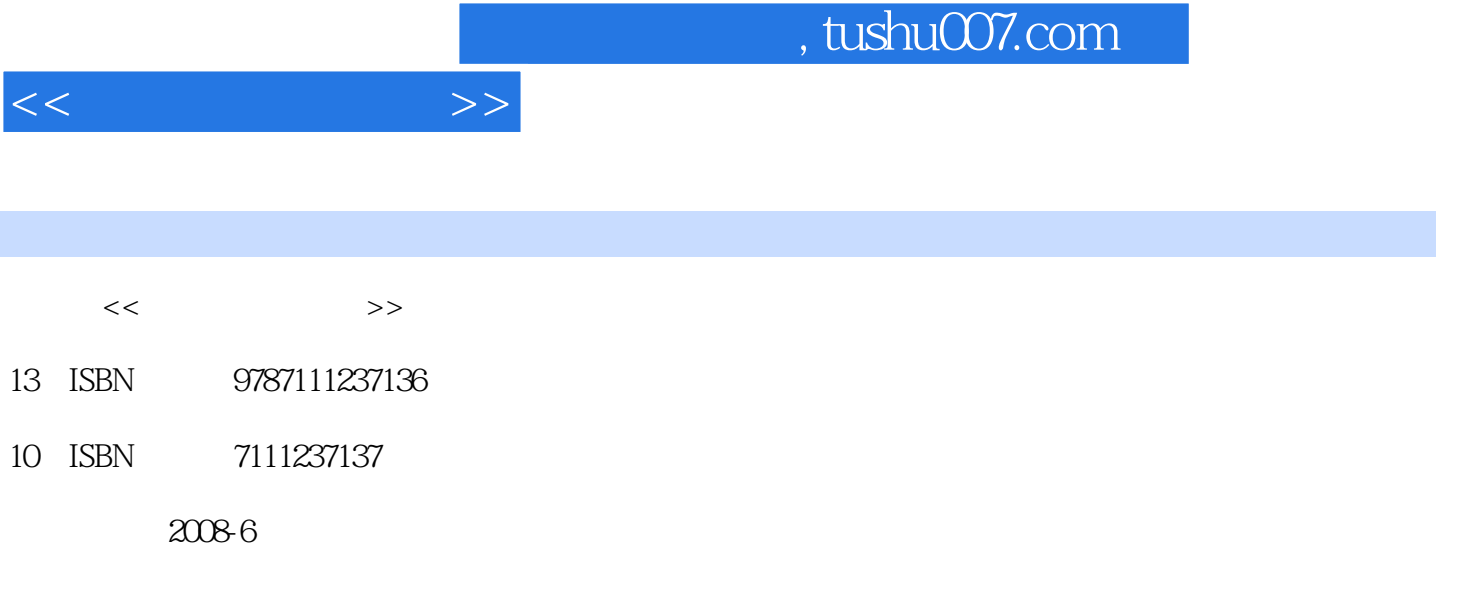

页数:261

PDF

更多资源请访问:http://www.tushu007.com

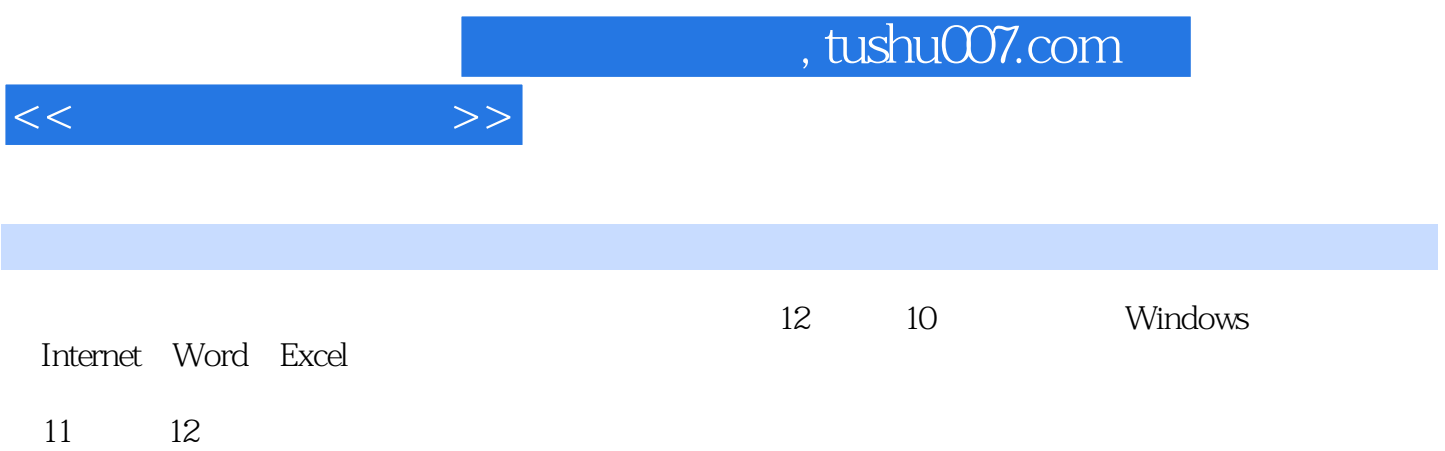

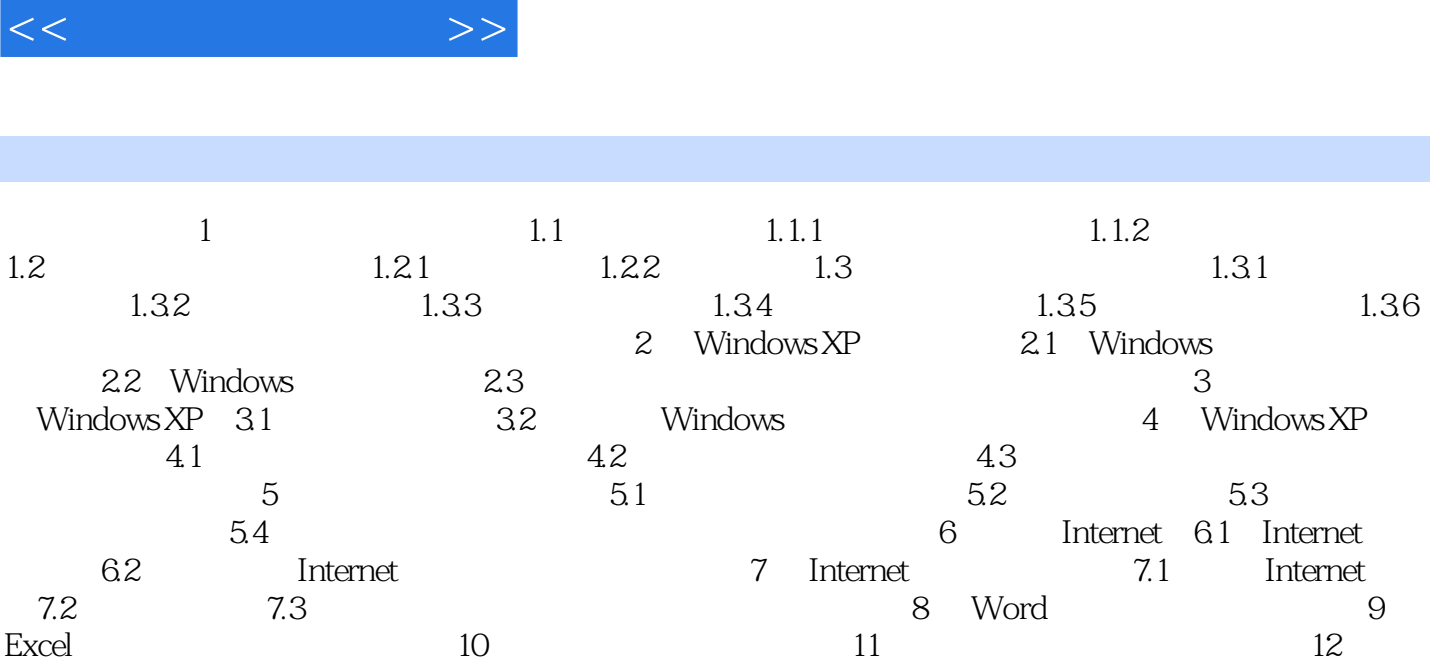

 $,$  tushu007.com

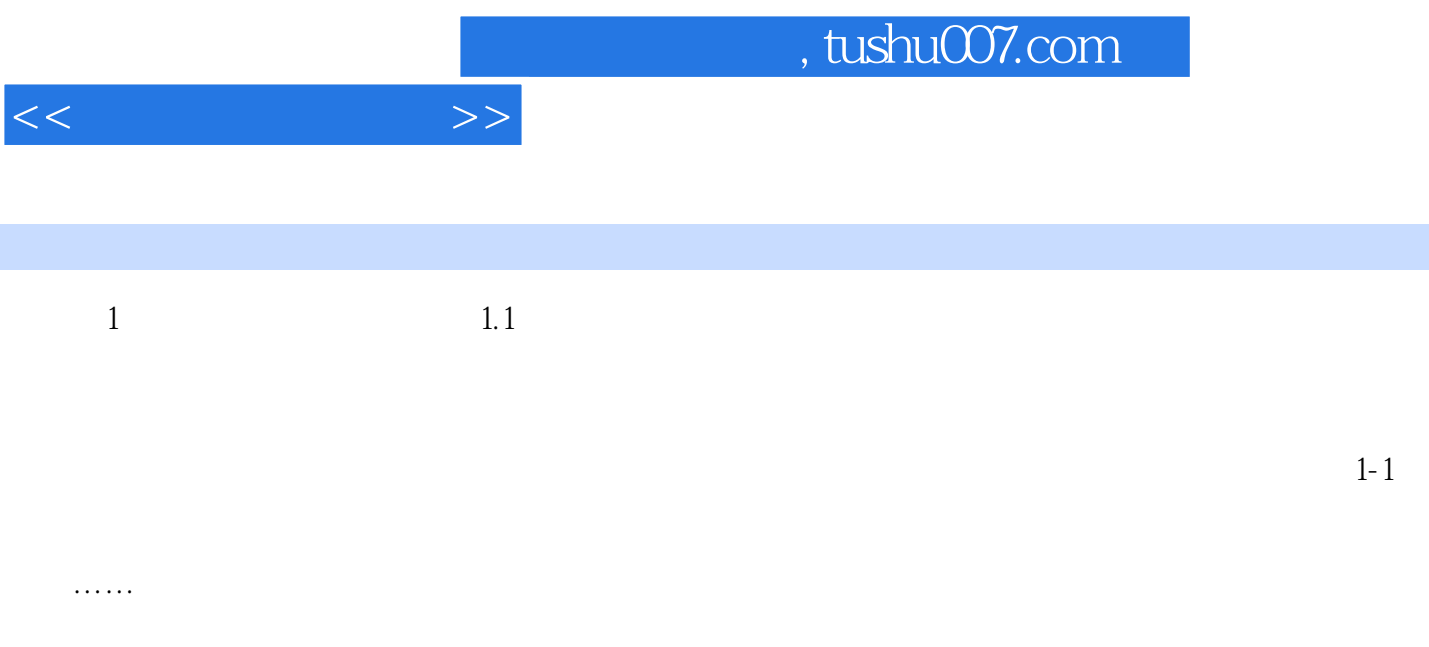

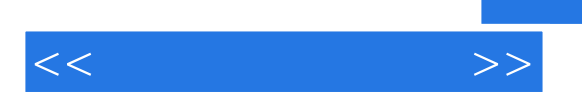

## , tushu007.com

 $N$ indows

Word Excel

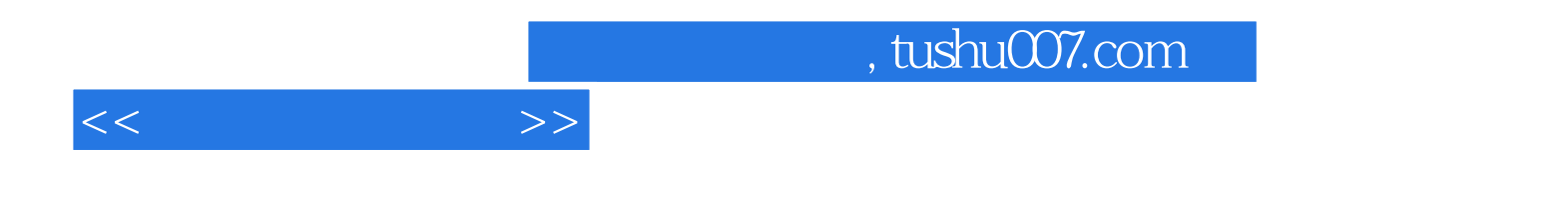

本站所提供下载的PDF图书仅提供预览和简介,请支持正版图书。

更多资源请访问:http://www.tushu007.com